## **Advanced Java CompletableFuture Feat Introducing Completion Stage Methods**

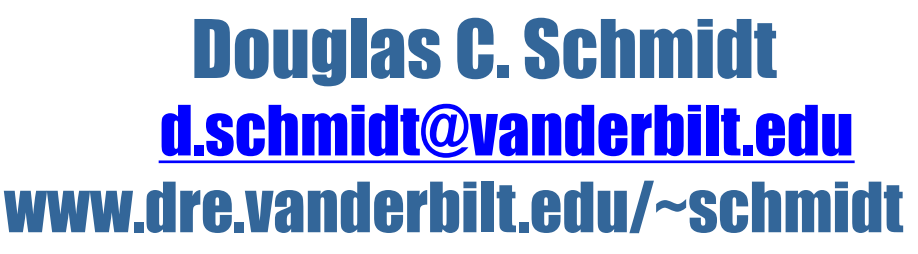

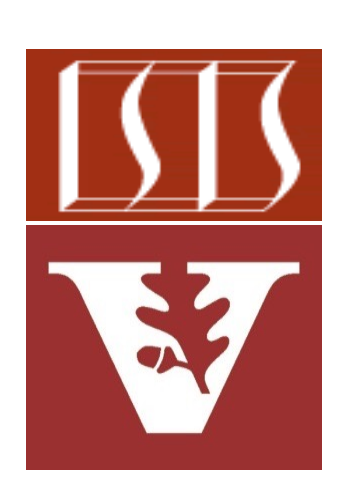

Professor of Computer Science

Institute for Software Integrated Systems

Vanderbilt University Nashville, Tennessee, USA

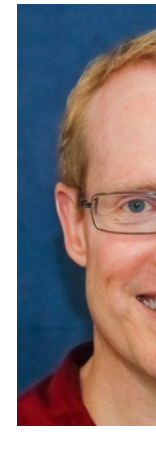

#### Learning Objectives in this Part of the Lesson

• Understand how completion stage methods chain dependent actions

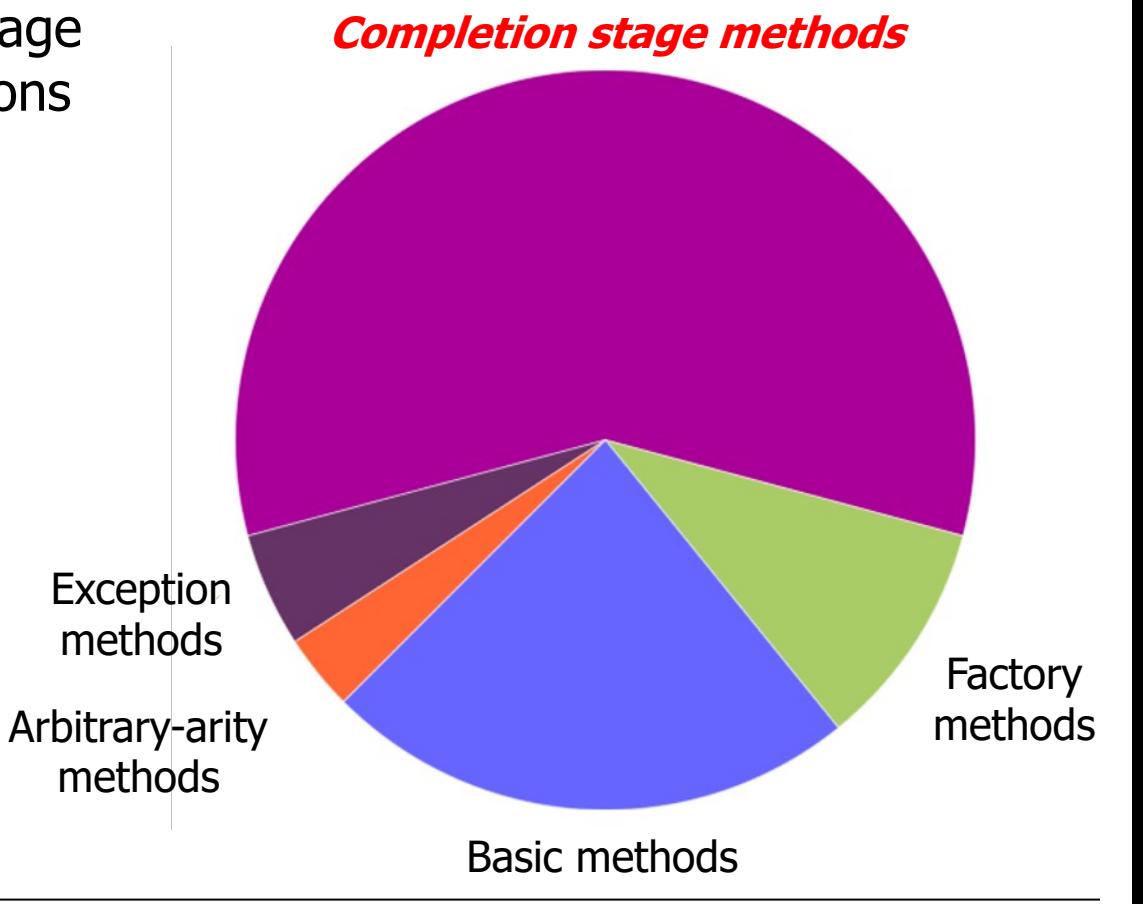

## Learning Objectives in this Part of the Less

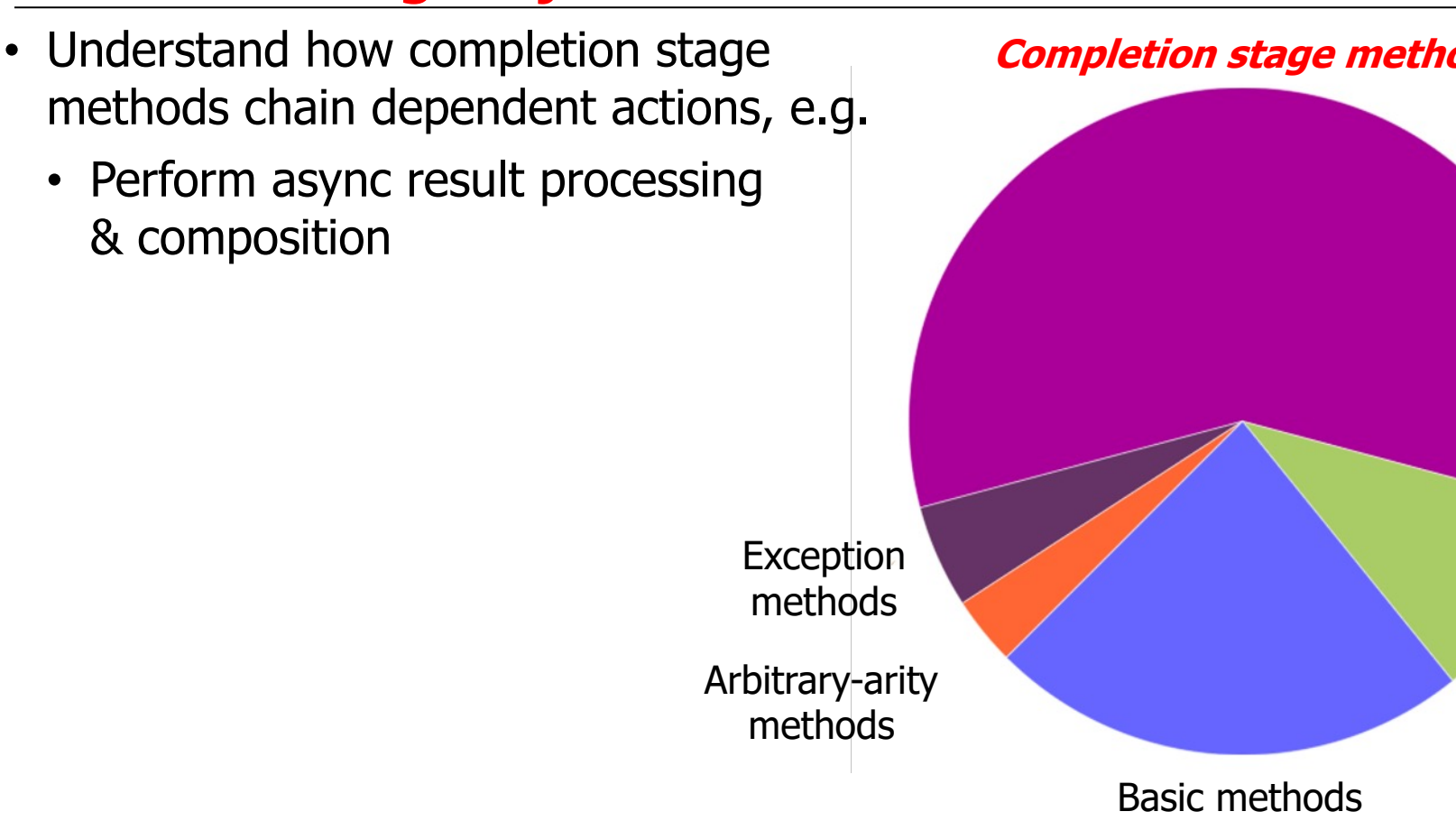

**See docs.oracle.com/javase/8/docs/api/java/util/concurrent/Completior** 

• A completable future can serve as a "completion stage" for async result processing

#### **Interface CompletionStage<T>**

**All Known Implementing Classes:** CompletableFuture

#### public interface CompletionStage<T>

A stage of a possibly asynchronous computation, that performs an ac value when another CompletionStage completes. A stage completes i its computation, but this may in turn trigger other dependent stages. defined in this interface takes only a few basic forms, which expand of methods to capture a range of usage styles:

- The computation performed by a stage may be expressed as a I or Runnable (using methods with names including apply, accep respectively) depending on whether it requires arguments and/ For example, stage.thenApply(x -> square(x)).thenAccept  $System.out.print(x))$ . thenRun(() -> System.out.println form (compose) applies functions of stages themselves, rather t
- One stage's execution may be triggered by completion of a sing two stages, or either of two stages. Dependencies on a single st using methods with prefix then. Those triggered by completion may combine their results or effects, using correspondingly nar triggered by either of two stages make no guarantees about wh effects are used for the dependent stage's computation.

See docs.oracle.com/javase/8/docs/api/java/util/concurrent/Completion

- A completable future can serve as a "completion stage" for async result processing
	- Performs an action or computes a value when another CompletionStage completes
- GCompletableFuture<T> ●CompletableFuture() e cancel(boolean): boolean · isCancelled():boolean ● isDone():boolean  $\bullet$  get() ● get(long, TimeUnit)  $\bullet$  join() ● complete(T):boolean e<sup>S</sup>supplyAsync(Supplier<U>):CompletableFuture<U> e<sup>S</sup>supplyAsync(Supplier<U>,Executor):CompletableFuture<U> e<sup>S</sup>runAsync(Runnable):CompletableFuture<Void> e<sup>S</sup>runAsync(Runnable,Executor):CompletableFuture<Void> completedFuture(U):CompletableFuture<U> ● thenApply(Function<?>):CompletableFuture<U> ● thenAccept(Consumer<? super T>):CompletableFuture<Void> o thenCombine(CompletionStage<? extends U>,BiFunction<?>):C ● thenCompose(Function<?>):CompletableFuture<U> @ whenComplete(BiConsumer<?>):CompletableFuture<T> e<sup>S</sup>allOf(CompletableFuture[]<?>):CompletableFuture<Void> e<sup>s</sup>anyOf(CompletableFuture[]<?>):CompletableFuture<Object>

<<Java Class>>

See docs.oracle.com/javase/8/docs/api/java/util/concurrent/Completion

- A completable future can serve as a "completion stage" for async result processing
	- Performs an action or computes a value when another CompletionStage completes
	- Juggling is a good analogy for completion stages!

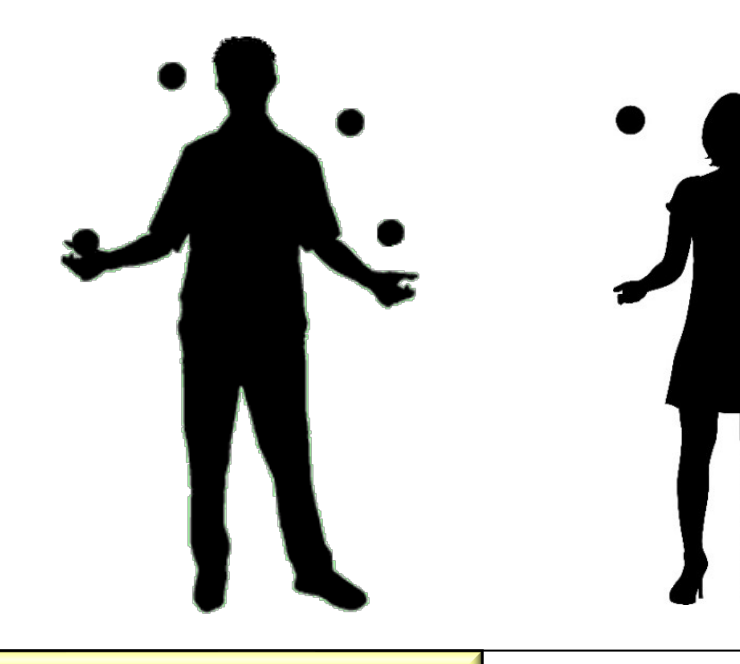

**7** See en.wikipedia.org/wiki/Juggling

- A completable future can serve as a "completion stage" for async result processing
	- Performs an action or computes a value when another CompletionStage completes
	- Juggling is a good analogy for completion stages!
	- Processing resources are only consumed when an action runs
		- This reduces system overhead

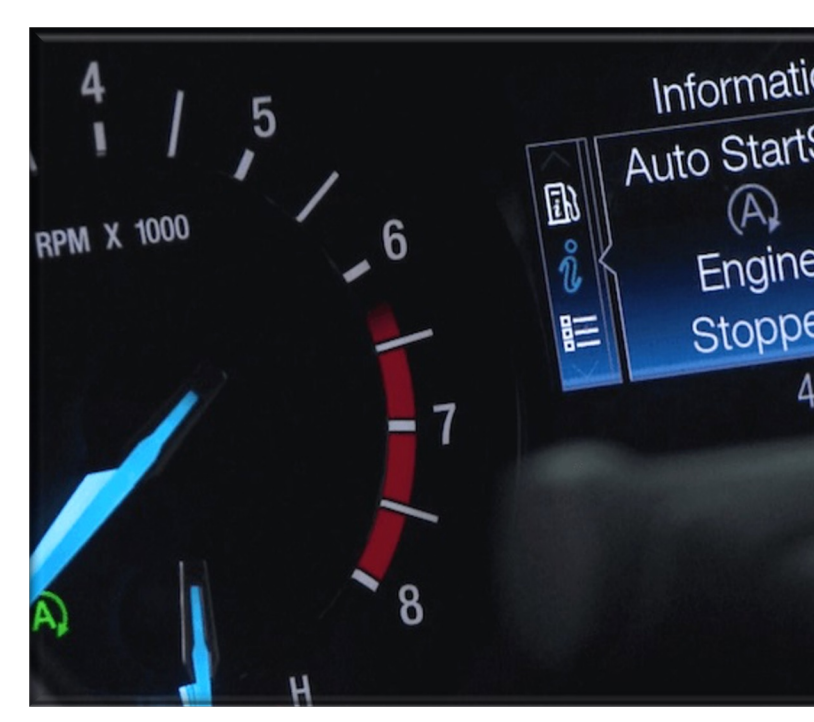

**8** See en.wikipedia.org/wiki/Start-stop\_system

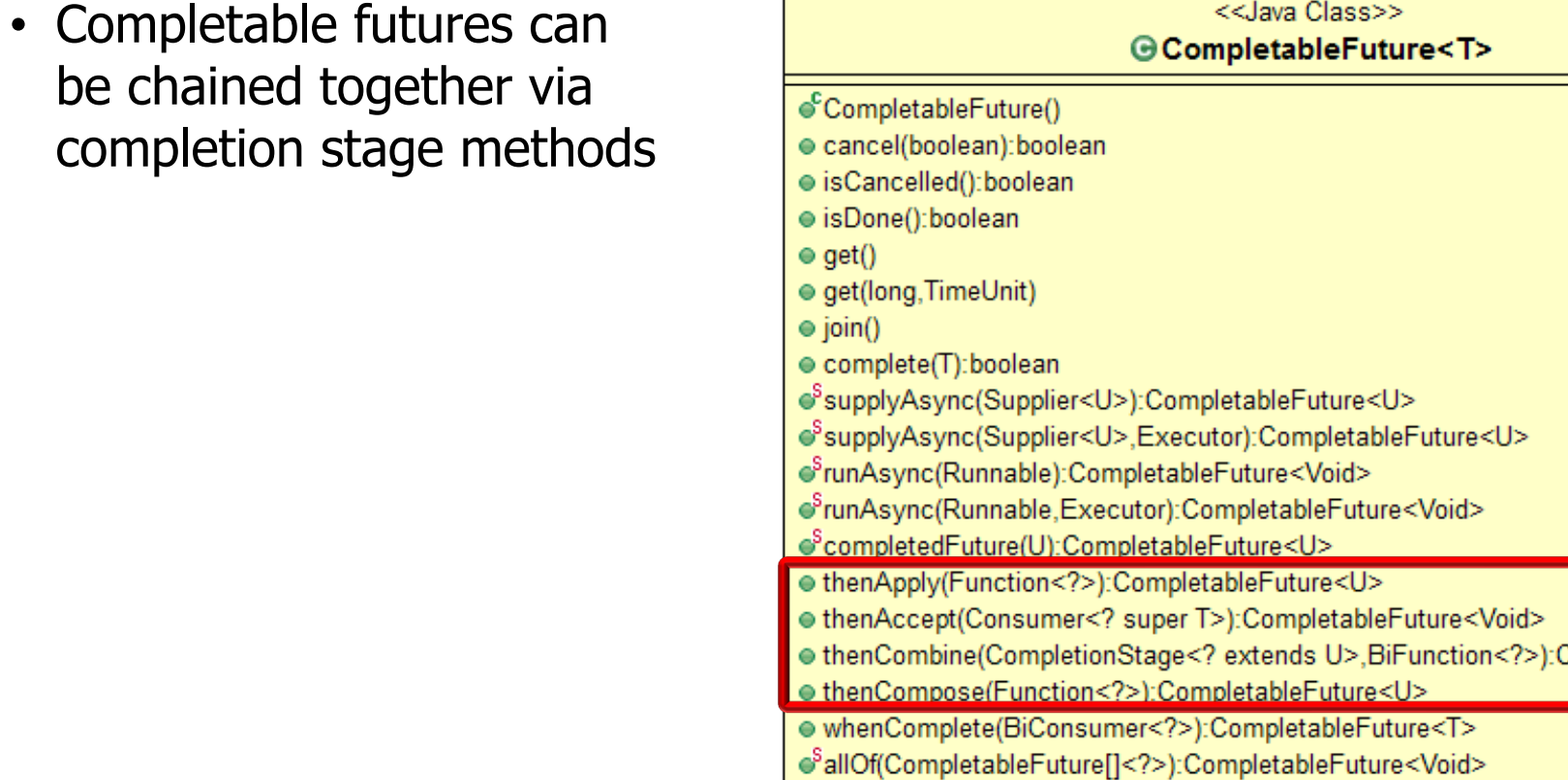

<u>See docs.oracle.com/javase/8/docs/api/java/util/concurrent/Completior</u>

e<sup>S</sup>anyOf(CompletableFuture[]<?>):CompletableFuture<Object>

• Completable futures can be chained together via completion stage methods

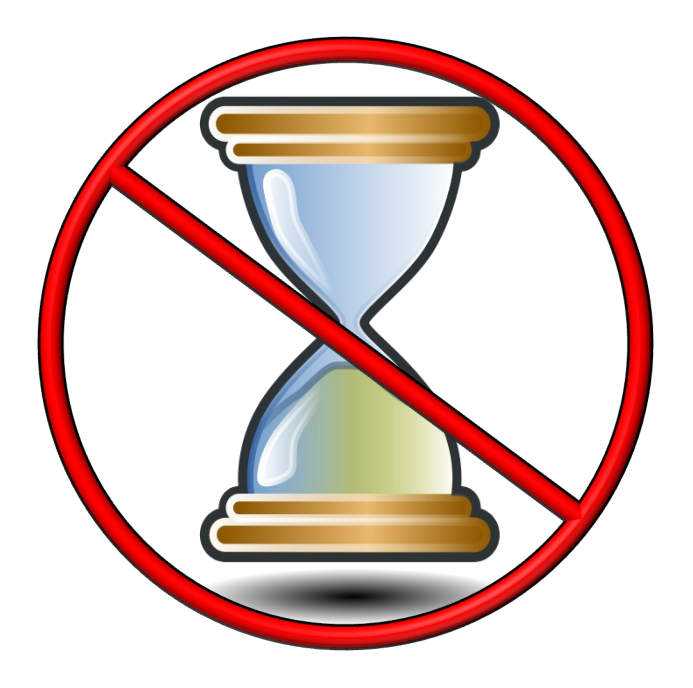

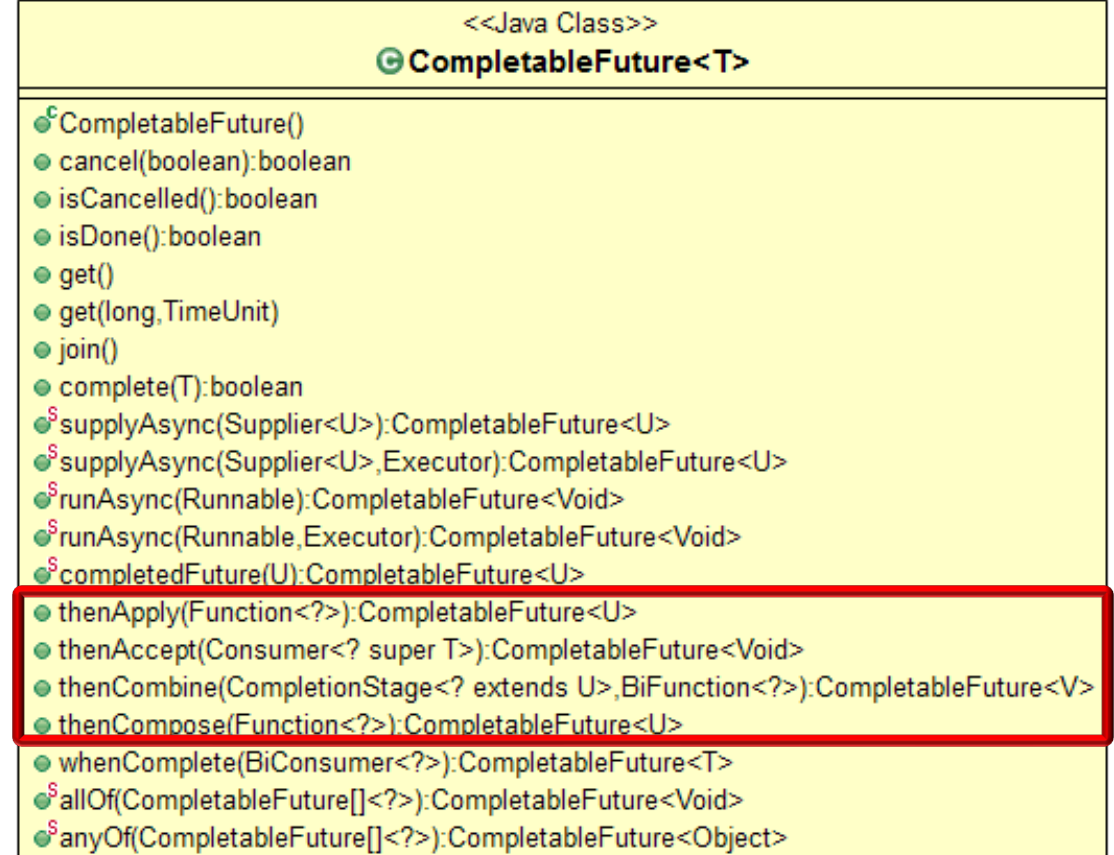

#### **11** Help make programs more responsive by not blocking caller code

- Completable futures can be chained together via completion stage methods
	- A dependent action handles the result after a previous async call completes

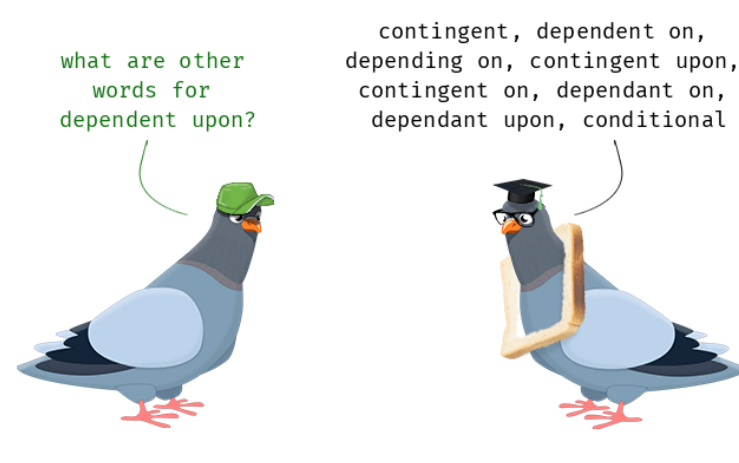

**BigFraction unreduced = BigFraction .valueOf(new BigInteger ("846122553600669882"), new BigInteger ("188027234133482196"),** false); // Don't r

Supplier<BigFraction> reduce BigFraction.reduce(unreduce

**CompletableFuture .supplyAsync(reduce) .thenApply(BigFraction ::toMixedString) ...**

See github.com/douglascraigschmidt/LiveLessons/tree/master/Jav

- Completable futures can be chained together via completion stage methods
	- A dependent action handles the result after a previous async call completes

Create an unreduced big fraction variable

**BigFraction unreduced = BigFraction .valueOf(new BigInteger ("846122553600669882"), new BigInteger ("188027234133482196"),**

false); // Don't r

Supplier<BigFraction> reduce BigFraction.reduce(unreduce

**CompletableFuture**

- **.supplyAsync(reduce)**
- **.thenApply(BigFraction**

```
 ::toMixedString)
```
See math.answers.com/questions/What\_is\_an\_unreduced\_frac

- Completable futures can be chained together via completion stage methods
	- A dependent action handles the result after a previous async call completes

**BigFraction unreduced = BigFraction .valueOf(new BigInteger ("846122553600669882"), new BigInteger ("188027234133482196"),** false); // Don't r

**Supplier<BigFraction> reduce = () ->** BigFraction.reduce(unreduce

Create a supplier lambda variable that will reduce the big fraction

**CompletableFuture .supplyAsync(reduce) .thenApply(BigFraction ::toMixedString)**

See docs.oracle.com/javase/8/docs/api/java/util/function/Suppli

- Completable futures can be chained together via completion stage methods
	- A dependent action handles the result after a previous async call completes

**BigFraction unreduced = BigFraction .valueOf(new BigInteger ("846122553600669882"), new BigInteger ("188027234133482196"),** false); // Don't r

Supplier<BigFraction> reduce **BigFraction.reduce(unreduce** 

This factory method will asynchronously reduce the big fraction supplier lambda **CompletableFuture**

 **.supplyAsync(reduce) .thenApply(BigFraction**

 **::toMixedString)**

<u>See docs.orade.com/javase/8/docs/api/java/util/concurrent/CompletableFuture.html</u>

- Completable futures can be chained together via completion stage methods
	- A dependent action handles the result after a previous async call completes

```
BigFraction unreduced = BigFraction
 .valueOf(new BigInteger
                  ("846122553600669882"),
            new BigInteger
                  ("188027234133482196"),
           false); // Don't r
```
Supplier<BigFraction> reduce BigFraction.reduce(unreduce

thenApply()'s action is triggered when future from supplyAsync() completes

```
CompletableFuture
.supplyAsync(reduce)
.thenApply(BigFraction
            ::toMixedString)
```
See docs.orade.com/javase/8/docs/api/java/util/concurrent/CompletableFuture.html

## Chaining Actions [Together via Completion St](https://en.wikipedia.org/wiki/Fluent_interface)age

- Completable futures can be chained together via completion stage methods
	- A dependent action handles the result after a previous async call completes
	- Methods can be chained together "fluently"

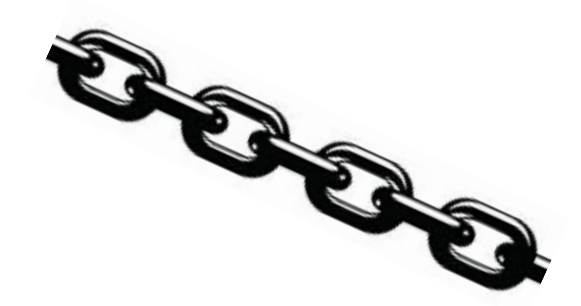

**BigFraction unreduced = BigFraction .valueOf(new BigInteger ("846122553600669882"), new BigInteger ("188027234133482196"),** false); // Don't r

Supplier<BigFraction> reduce **BigFraction.reduce(unreduce** 

**CompletableFuture**

- **.supplyAsync(reduce)**
- **.thenApply(BigFraction**
	- **::toMixedString)**

.thenAccept(System.out::pri

**17** See en.wikipedia.org/wiki/Fluent\_interface

- Completable futures can be chained together via completion stage methods
	- A dependent action handles the result after a previous async call completes
	- Methods can be chained together "fluently"

thenAccept()'s action is triggered when future from thenApply() completes

**BigFraction unreduced = BigFraction .valueOf(new BigInteger ("846122553600669882"), new BigInteger ("188027234133482196"),** false); // Don't r

Supplier<BigFraction> reduce **BigFraction.reduce(unreduce** 

**CompletableFuture**

- **.supplyAsync(reduce)**
- **.thenApply(BigFraction**

 **::toMixedString)**

.thenAccept(System.out::pri

<u>See docs.oracle.com/javase/8/docs/api/java/util/concurrent/CompletableFuture.htm</u>

- Completable futures can be chained together via completion stage methods
	- A dependent action handles the result after a previous async call completes
	- Methods can be chained together "fluently"
		- Each method registers an action to apply

**BigFraction unreduced = BigFraction .valueOf(new BigInteger ("846122553600669882"), new BigInteger ("188027234133482196"),**

 **false); // Don't reduce!**

**Supplier<BigFraction> reduce = () -> BigFraction.reduce(unreduced);**

REGISTER<sup>?</sup> **CompletableFuture .supplyAsync(reduce) .thenApply(BigFraction ::toMixedString)**

 **.thenAccept(System.out::println);**

- Completable futures can be chained together via completion stage methods
	- A dependent action handles the result after a previous async call completes
	- Methods can be chained together "fluently"
		- Each method registers an action to apply
		- An action is called only after the previous stage completes successfully
- **BigFraction unreduced = BigFraction .valueOf(new BigInteger ("846122553600669882"), new BigInteger**
	- **("188027234133482196"),**
	- **false); // Don't reduce!**
- **Supplier<BigFraction> reduce = () -> BigFraction.reduce(unreduced);**
- **CompletableFuture .supplyAsync(reduce) .thenApply(BigFraction ::toMixedString) .thenAccept(System.out::println);**

This is what is meant by "chaining" via the *Fluent Interface* pattern

- Completable futures can be chained together via completion stage methods
	- A dependent action handles the result after a previous async call completes
	- Methods can be chained together "fluently"
		- Each method registers an action to apply
		- An action is called only after the previous stage completes successfully
- **BigFraction unreduced = BigFraction .valueOf(new BigInteger ("846122553600669882"), new BigInteger**
	- **("188027234133482196"),**
	- **false); // Don't reduce!**
- **Supplier<BigFraction> reduce = () -> BigFraction.reduce(unreduced);**
- **CompletableFuture .supplyAsync(reduce) .thenApply(BigFraction**

 **::toMixedString)**

 **.thenAccept(System.out::println);**

**21** Action is "deferred" until previous stage completes & a fork-join thread is available

- Completable futures can be chained together via completion stage methods
	- A dependent action handles the result after a previous async call completes
	- Methods can be chained together "fluently"
	- Fluent chaining enables async programming to look like sync programming
- **BigFraction unreduced = BigFraction .valueOf(new BigInteger ("846122553600669882"), new BigInteger ("188027234133482196"),**
	- **false); // Don't reduce!**

**Supplier<BigFraction> reduce = () -> BigFraction.reduce(unreduced);**

**CompletableFuture .supplyAsync(reduce) .thenApply(BigFraction ::toMixedString)**

 **.thenAccept(System.out::println);**

End of Advanced Java CompletableFuture Features: Introducing Completion Stage Methods (Part 1)